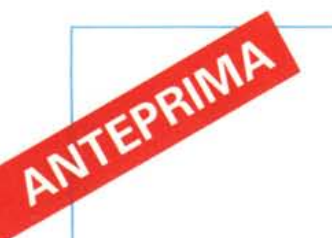

# *C/arisWorks per Windows*

*di Massimo Truscelli*

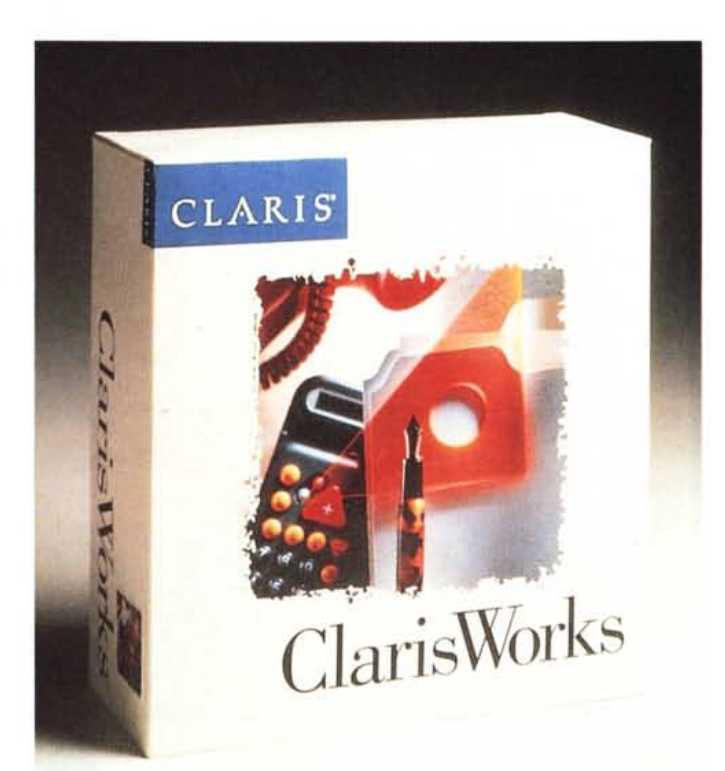

*Lo scorso* 9 *novembre* a *Santa Clara,* ma *ad un ristretto gruppo di giornalisti europei, tra i quali una ristrettissima rappresentanza italiana, il* 6 *novembre u.s.* a *Parigi nella cornice della Salle Gustave fitfel, al primo piano della Tour fitfel, è stato presentato ClarisWorks per Windows.*

*È il secondo software della Claris, dopo FileMaker Pro, ad essere "trasportato)) dall'ambiente nativo Macintosh all'ambiente Windows* e *potrebbe rappresentare, offerto in soluzioni "bundle)) con piattaforme hardware entry-Ievel, un degno antagonista dei software integrati alla stregua di Microsoft WinWorks.*

Claris è il secondo produttore mondiale di software per Apple Macintosh; la società è nata nel 1987 come filiale software della stessa Apple: i software prodotti comprendono FileMaker Pro, MacDraw Pro, ClarisWorks, MacProject e ClarisCAD.

Per la sua collocazione di produttore privilegiato per un'interfaccia grafica evoluta come quella di Apple Macintosh, la Claris ben conosce i problemi legati alla creazione di software legati all'uso di interfacce grafiche; inoltre, in considerazione di una recente ricerca secondo la quale ben il 42% di

applicazioni in Europa ed Australia è in ambiente Windows (insieme al 31% in America Latina, il 25% negli Stati Uniti d'America ed il 15% in Giappone). risulta logica la scelta di creare applicazioni facilmente utilizzabili in ambienti diversi come, non a caso, Macintosh ed Apple.

ClarisWorks detiene il primo posto nelle vendite di software integrati per Apple Macintosh con una quota di mercato del 77%; offre caratteristiche molto interessanti che lo rendono un software molto pratico e versatile, integra in un unico ambiente ed in un'unica finestra di lavoro funzioni per il trattamento di testo, grafica, fogli elettronici, basi di dati ed anche estensioni per la telecomunicazione.

# *ClarisWorks Windows*

L'interfaccia di ClarisWorks Windows, alla stregua di altre applicazioni inter-piattaforma, è sostanzialmente identica a quella della versione Macintosh.

È possibile cambiare applicazione all'interno della stessa finestra di lavoro con un semplice click; ogni ambiente di lavoro dispone di funzioni del tipo «cerca e sostituisci» ed offre la possibilità di dividere lo scher-

mo in tre finestre, orizzontali o verticali nelle quali visualizzare parti diverse dello stesso documento o viste diverse in modalità operative diverse: ad esempio lo stesso documento in modalità Preview ed Edit.

Grazie ad un elevato numero di traduttori di formato è possibile utilizzare in apertura, importandoli, registrandoli e modificandoli, documenti da una vasta gamma di applicazioni. I formati accettati comprendono: Microsoft Word in versione Windows e DOS, WordPerfect Windows e DOS, ASCII e testo con layout, Excel; i file di Lotus con estensione WKS, WK3; i file in formato SYLK, DIF, DBF (dBASE). EPS (Encapsulated PostScript), CGM (Computer Graphic: Metafilel. BMP, TIFF, PCX e Windows MetaFile (WMF).

Altre interessanti funzioni consistono: nella possibilità di generare merge per la creazione di lettere circolari, liste e rapporti; nella presenza di funzioni di zoom per la

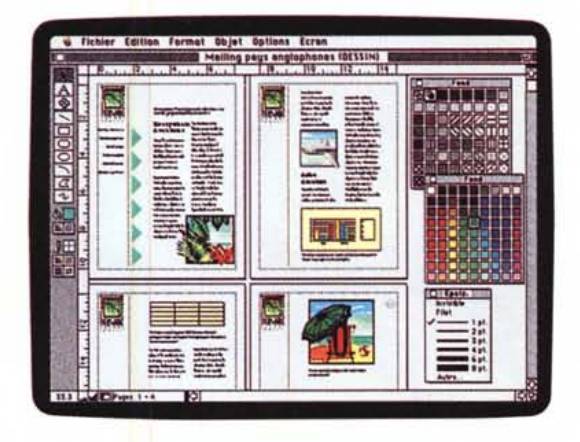

riduzione e l'ingrandimento, nei rapporti dal 3% al 3200%.

ClarisWorks integra anche una funzione di sostituzione delle icone originali con altre di creazione dell'utente per la personalizzazione dell'interfaccia; offre un correttore ortografico, un editor di macrocomandi per l'automatizzazione di procedure ripetitive, un gestore integrato nel trattamento dei testi delle note a piè di pagina.

Altre funzioni sono in diretta relazione con le funzionalità proprie dell'ambiente Windows, come, ad esempio: i Iink dinamici tra documenti, legati all'uso di DDE e OLE; la facilità di connessione con altri computer mediante l'accessorio Windows Terminai ed infine, la completa trasparenza dei dati generati da ClarisWorks Macintosh e viceversa.

# *Trattamento testi* **e** *foglio di calcolo*

Per ciò che riguarda il trattamento dei testi è necessario fare riferimento anche a quelle che sono le funzioni proprie della finestra di lavoro di ClarisWorks; essa, ad esempio, permette l'allineamento automatico degli oggetti a cavallo di due pagine in modo da non avere problemi nella disposizione di elementi grafici su due pagine frontali, ma è anche possibile disporre di funzioni riguardanti lo scorrimento del testo su più colonne; il collegamento delle note a piè di pagina con scorrimento automatico sulle pagine in relazione al testo. In maggior numero sono invece le funzionalità del foglio elettronico che comprende: più di 100 funzioni matematiche, statistiche, finanziarie e trigonometriche; la possibilità di combinare più funzioni di tipo diverso per la generazione di formule complesse; livelli complessi di organizzazione dei dati per una più facile consultazione; funzioni di ricalcolo manuale ed automatico; capacità grafiche per la generazione di grafici a barre, 3D, a torta, a linea, ad aree; funzioni speciali del tipo «taglia e copia» per l'uso di un risultato all'interno della cella, invece che della sua formula.

Una delle caratteristiche di ClarisWorks è anche la gestione di porzioni di un foglio elettronico all'interno di un documento di testo con grafici direttamente collegati.

# *Ambiente grafico*

La sezione grafica di ClarisWorks si awale di una toolbox con gli strumenti generalmente più usati in disegno: matita, secchiello di tinta, strumenti per la generazione di figure geometriche predefinite; altre funzioni consentono la manipolazione degli elementi grafici e di testo: sono possibili la rotazione del testo, il ridimensionamento e la duplicazione degli oggetti, simmetrie orizzontali e verticali, la generazione di poligoni ed il disegno a mano libera.

Altre funzioni riguardano l'allineamento degli oggetti secondo varie modalità: sull'asse verticale, su quello orizzontale, su entrambi.

Infine, una completa palette di colori e pattern, posizionabile sullo schermo a picere, consente di personalizzare e rifinire gli elaborati grafici creati.

# *La gestione dei dati*

Oltre alle capacità di gestione dei vari formati precedentemente descritte, ClarisWorks offre una gestione delle basi di dati molto strutturata che consente di semplificare la definizione, l'introduzione e la consultazione degli archivi. Esistono due modi di richiamare e registrare i dati (uso e modello) che permettono di individuare subito quale sarà l'effetto di eventuali modifiche apportate; un accesso ad alcune funzioni disponibili sul foglio di calcolo consente di eseguire operazioni matematiche e logiche sugli archivi creati, modificando o sopprimendo determinate formule senza perdere

*L'interfaccia utente di Claris Works Windows* è *sostanzialmente identica a quella della versione Macintosh, con un'unica finestra di lavoro per tutte le applicazioni e menu con testuali.*

i dati e senza alcun intervento su di essi. Infine, gli archivi possono essere impaginati con le funzioni disponibili per il trattamento dei testi per la generazione di rapporti di elevata qualità.

# *Altre caratteristiche*

Tra le altre caratteristiche viste in occasione della presentazione svoltasi a Parigi, di particolare importanza per il mercato francese è un'estensione molto evoluta per la connessione al Minitel.

Sfruttando la completa integrazione di ClarisWorks con Windows è possibile «ritagliare» direttamente sullo schermo elementi grafici, anche a colori, o di testo, provenienti dal «fornitore d'informazione», per inserirli nei propri documenti senza necessariamente dover interrompere la connessione.

ClarisWorks Windows necessita di una configurazione hardware composta da un sistema 386 o 486 con hard disk, almeno 2 Mbyte di RAM ed almeno una scheda VGA; le stampanti supportate comprendono tutte le stampanti supportate da Microsoft Windows comprese le Hewlett Packard LaserJet, PaintJet e DeskJet, oltre alle stampanti PostScript alla stregua di LaserWriter Apple e LaserPrinter IBM.

La disponibilità è assicurata dal primo trimestre del 1993.

# *ClarisWorks in progress ...*

Praticamente in contemporanea con la preparazione di questo numero di MCmicrocomputer, ClarisWorks è stato ufficialmente presentato al pubblico in occasione del COMDEX di Las Vegas allo stand Ingram n° S2428, Sands Expo.

La scelta Claris di rivolgersi al mercato Windows è conseguènte anche alla constatazione che, secondo una ricerca della Software Publisher Association, il mercato dei software integrati in ambiente Windows, finora detenuto in massima parte da Microsoft, ha una crescita annua del 100% e Claris, secondo una dichiarazione di Daniel L. Eilers, Presidente e Direttore Generale della società, intende occupare una posizione predominante del mercato: «ClarisWorks è un software ben collaudato e che offrirà agli utilizzatori Windows le caratteristiche essenziali di un software di grande qualità: semplicità di impiego, ricchezza di funzionalità e potenza».

# BASTA UNA **TELEFONATA** PER SCOPRIRE PERCHÉ IL MIC ANCHE ESSERE QUELLO CON IL MINOR PREZZO!

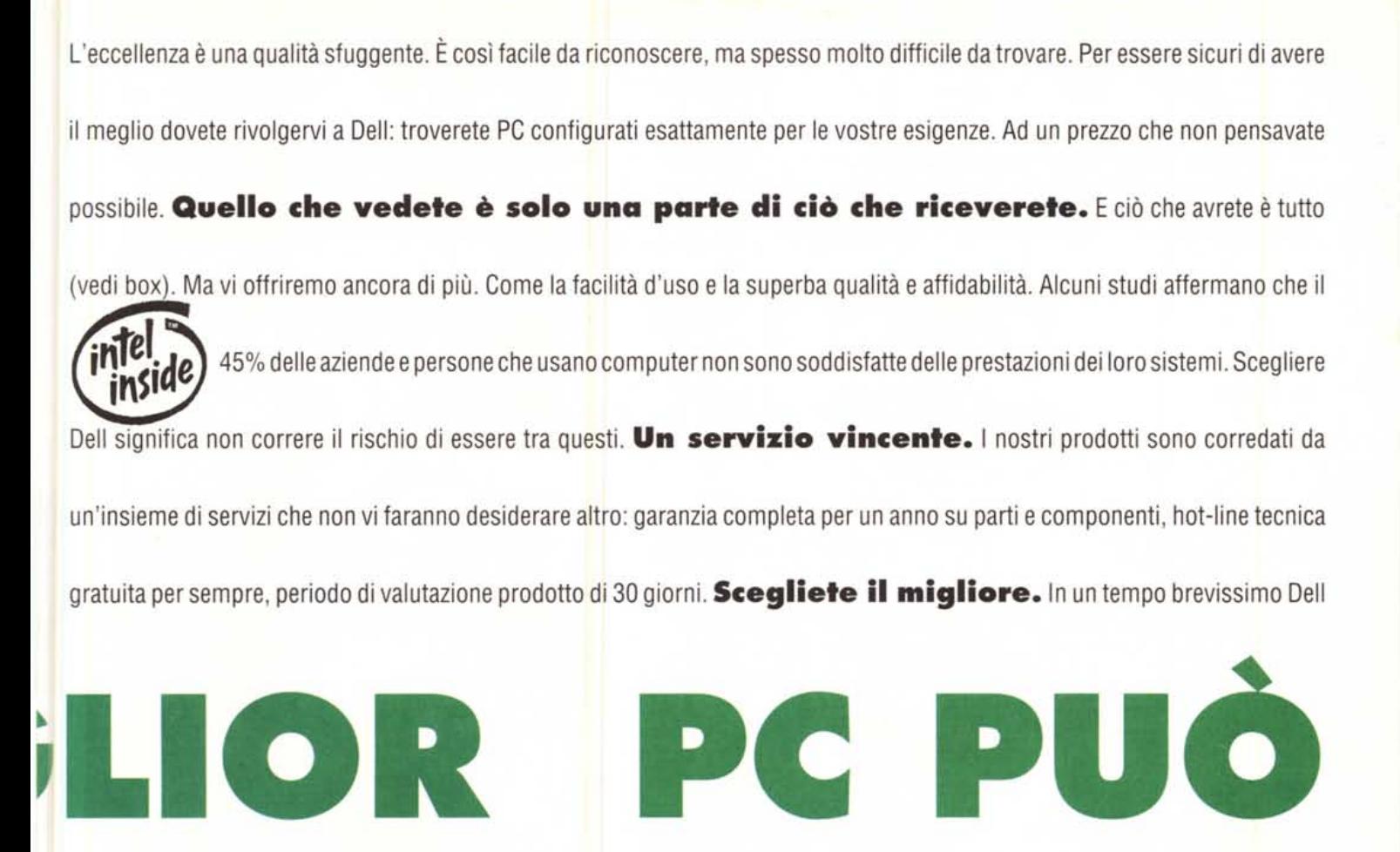

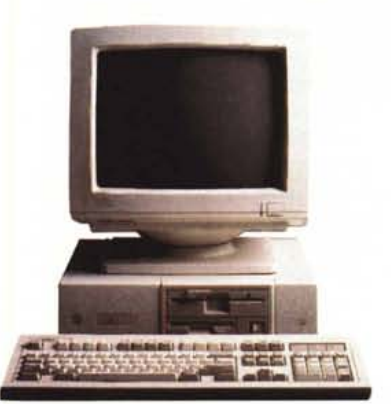

Computer si è affermata come una delle società leader tra i produttori di PC. Egrazie alla nostra efficace strategia commerciale siamo in grado di ridurre i prezzi senza scendere <sup>a</sup> compromessi sulla qualità del prodotto, dei servizi <sup>e</sup> del supporto. **Chiamateci per scegliere il vostro nuovo PC.**Fate ora la vostra scelta <sup>e</sup> sarete

sicuri di ricevere prestazioni eccezionali, flessibilità ed efficienza a prezzi imbattibili.

# **Quattro configurazioni per voi**

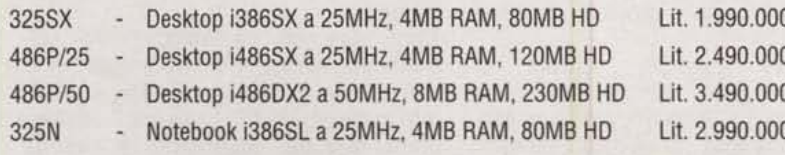

Tutte le configurazioni comprendono: MS-OOS 5.0 italiano, MS-Windows 3.1 italiano e Mouse Oell

I Oesktop comprendono: Tastiera estesa 102 tasti e Monitor VGA 14" colore

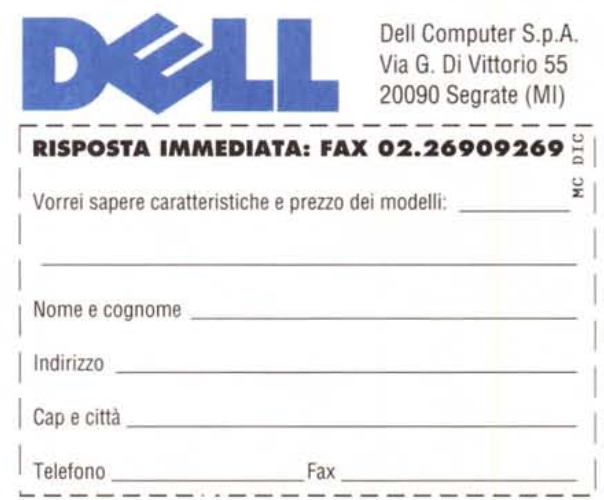

*MCmicrocomputer in collaborazione con Borland Italia lancia una iniziativa finora unica nel suo genere. Offre ai propri lettori una grande opportunità: quella di acquistare regolarmente sia una copia del famoso Borland Quattro Professional in una versione personalizzata* **e** *ribattezzata per l'occasione Special Edition, sia un Corso specificamente studiato per permettere all'acquirente di raggiungere un elevato livello di conoscenza del prodotto.*

**--.•.--**

# RSO DI SPREADSHEET con BORLAND QuattroPro SE

# Il prodotto e il corso

saranno suddivisi in cinque puntate, sia per consentire una ripartizione "fisica" del voluminoso materiale software (prodotto più files del corso) su una serie di sei dischetti, sia per garantire un adeguato tempo di assorbimento a quei lettori che seguano

Б B

coscenziosamente il corso stesso. Il materiale uscirà quindi a puntate, nel senso che solo alla fine si avrà un prodotto completo in tutte le sue funzionalità.

Inoltre, alla fine delle cinque puntate, il lettore potrà ufficializzare il suo "status" di acquirente riconosciuto del Borland Quattro Pro Special Edition: sarà sufficiente spedire i cinque bollini (stampati ognuno in un fascicolo) per ricevere, al prezzo di 25.000 lire, il manuale ufficiale di Quattro Pro SE ed essere registrati come utenti della Borland Italia: questo, tra l'altro, significherà avere la possibilità di usufruire di tutte le offerte di upgrade proposte dalla Borland ai suoi clienti.

Anche il corso sarà "a puntate", nel senso che sarà suddiviso in cinque gruppi di lezioni organizzate in modo tale da poter essere svolte con la parte del prodotto disponibile fino a quel momento.

Il Corso ha come finalità non solo

quella di dare all'acquirente di Quattro Pro Special Edition una buona conoscenza del prodotto in sè, ma anche

**A**<sub>oogra</sub>

quella di fornirgli una discreta sensibilità sulle problematiche affrontabili con un foglio elettronico evoluto e una buona padronanza degli strumenti operativi per risoverle, che lo agevolerà senza dubbio anche nei futuri passaggi a versioni successive (ad esempio Quattro per Windows) o a prodotti successivi, oggi ancora non disponibili o immaginabili. La "cultura informatica" aquisita utilizzando un foglio elettronico è infatti in buona parte riutilizzabile in altri prodotti di altre categorie.

Nel Corso saranno trattati, opportunamente concretizzati in specifici esercizi, descritti passo passo nei vari fascicoli a corredo, tutti i comandi diretti, tutti i comandi attivabili attraverso il Menu e tutte le più importanti funzioni Chiocciola.

Gli esercizi del Corso saranno abbastanza impegnativi, al contrario di quanto accade ad esempio nei Tutorial in dotazione ai vari prodotti, in modo

che l'approfondimento di un certo argomento avvenga su un caso studio quanto più

possibile reale. È bene precisare che il materiale, Files e Fascicoli del Corso, non sostituisce il Manuale del prodotto (che ad esempio comprenderà, nella parte Reference, la raccolta sistematica delle funzioni Chiocciola), e che potrà, come detto, essere richiesto alla fine della raccolta direttamente alla Borland, ma costituisce un buon compromesso che serve sua a coprire gli aspetti teorici che quelli pratici.

Dagli esercizi del Corso rimangono quindi escluse solo alcune funzioni di uso molto infrequente, che l'utente potrà comunque affrontare da solo aiutandosi con l'Help o con il Manuale.

Vogliamo chiarire con un esempio questo aspetto.

Nel Borland Quattro Pro SE sono disponibili ben 18 (diciotto) funzioni finanziarie, che nessun utente "normale", e probabilmente nessun analista finanziaro, utilizzarà mai tutte insieme.

Negli esercizi ne utilizzeremo solo qualcuna d'uso più frequente e di comprensione più immediata. L'utente interessato, che deve essere comunque già esperto nella materia, una volta che si sarà impadronito di quelle presentate nell'esercizio, potrà autonomamente (e facilmente) affrontare quelle più specializzate, che, come detto, sono comunque adeguatamente commentate nel Manuale del Prodotto e nell'Help.

# **A chi è destinato il Corso**

Molti di coloro che acquisteranno il prodotto lo faranno solo per "regolarizzare" la loro posizione. Usano da tempo e conoscono già, magari molto bene, il Quattro Pro, ma (chissà perché) non ne hanno una copia regolare ... A costoro consigliamo di dare uno sguardo, magari rapido, ai vari esercizi. Siamo sicuri che in qualche caso diranno "questo non lo sapevo" oppure "a questo non ci avevo mai pensato".

Altri destinatari sono gli autodidatti del foglio elettronico, che più o meno lo sanno usare, e che possono cogliere l'occasione per razionalizzare le loro conoscenze. Troveranno Lezioni che trattano argomenti già noti, ma ne troveranno anche interessante e nuova.

Infine i neofiti. Quelli che non hanno mai visto un foglio elettronico, magari ne hanno sempre sentito parlare, vorrebbero cominciare a studiarselo, ma non sanno come cominciare.

Ci piacerebbe qualche "cliente" di questa categoria. Magari, per assurdo, un "non lettore" di MCmicrocomputer, che ha comprato casualmente il "pacchetto" in edicola e che sente il bisogno di saperne di più, ma non sa a chi rivogersi.

Sente parlare di foglio elettronico, vede in giro persone che usano il computer, magari si vergogna di "confessare la propria ignoranza". La stessa cosa che accade, in altri campi, con la conoscenza dell'Inglese. Se vogliamo fare un parallelo, possiamo affermare che il foglio elettronico è "l'inglese" della microinformatica.

Ebbene siamo sicuri che costui, seguendo la prima Lezione, descritta "tasto dopo tasto", romperà finalmente il ghiaccio con il computer e potrà, usando lo spreadsheet, cominciare a sentirsi più sicuro di sè.

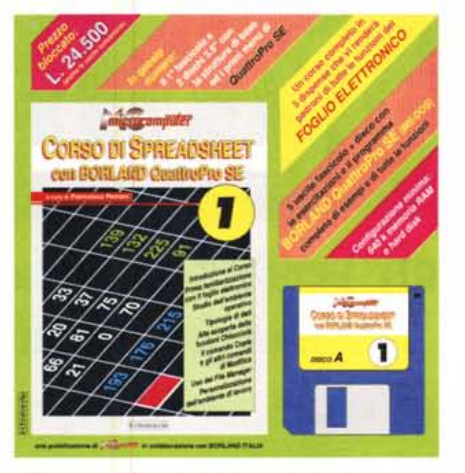

# **Come è organizzato il Corso**

Il corso è organizzato in Lezioni, numerate con numeri progressivi. Ogni Lezione è descritta nel Manuale del Corso. Per ogni Lezione sono inseriti nel dischetto del Corso uno o più files, che servono in alcuni casi per iniziare la Lezione partendo da una base già impostata, in altri casi rappresentano il risultato cui giungere se si svolge correttamente l'esercizio proposto nella Lezione.

L'allievo più scorretto può caricare direttamente il risultato dell'esercizio e analizzarlo. Va da se che questo modo di procedere è didatticamente inefficace, per il fatto che l'allievo non esercita la sua intuizione, che invece è la principale dote richiesta all'utilizzatore del Corso e più in generale all'utilizzatore del foglio elettronico.

# **Cosa troverete nelle cinque puntate**

Le cinque puntate sono organizzate in modo da rispettare la giusta progressione nell'apprendimento e in modo da rispettare la ripartizione nei vari dischetti del prodotto, che viene, al pari del materiale didattico, suddiviso sui sei dischetti (il primo fascicolo ne contiene due).

# *Prima Puntata*

Comprende lezioni introduttive, descritte con il massimo dettaglio, che servono per "rompere il ghiaccio" con il foglio elettronico. Vengono svolti esercizi sui principali comandi e sulle principali funzioni.

# *Seconda Puntata*

Comprende lezioni più impegnative, che trattano in modo sistematico alcuni comandi di menu d'uso frequente e le funzioni chiocciola, che vengono divise per argomento.

# *Terza Puntata*

Comprende lezioni su comandi e funzioni più complessi, quelli per i quali non basta più ricorrere all'intuizione ma che occorre anche "studiare". Vengono anche affrontati in modo sistematico i comandi di Layout, quelli di Grafo e quelli di Stampa.

# *Quarta Puntata*

È prevalentemente dedicata alle funzioni di Database. Contiene esercizi su comandi tralasciati nelle lezioni precedenti, in quanto comandi di tipo specialistico, d'interesse cioè di un ristretto gruppo di utenti.

# *Quinta Puntata*

Contiene due tipi di esercizi. Esercizi di riepilogo su comandi già visti ma condotti su problematiche più spinte.

Contiene le Lezioni relative alle modalità di generazione e all'uso delle Macro.

Desidero ricevere, in un'unica spedizione i cinque fascicoli del Corso di Spreadsheet con Borland Quattro Pro, il *manuale originale Borland Italia ed essere registrato come utente ufficiale Borland. Allego il pagamento di Lire 125.000, comprensivo di spese di spedizione con pacchetto postale raccomandato.*

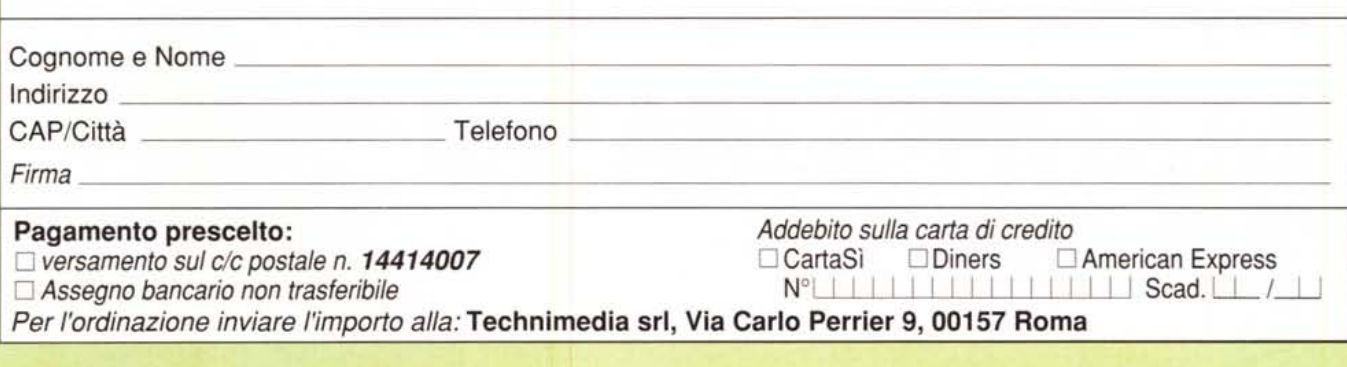

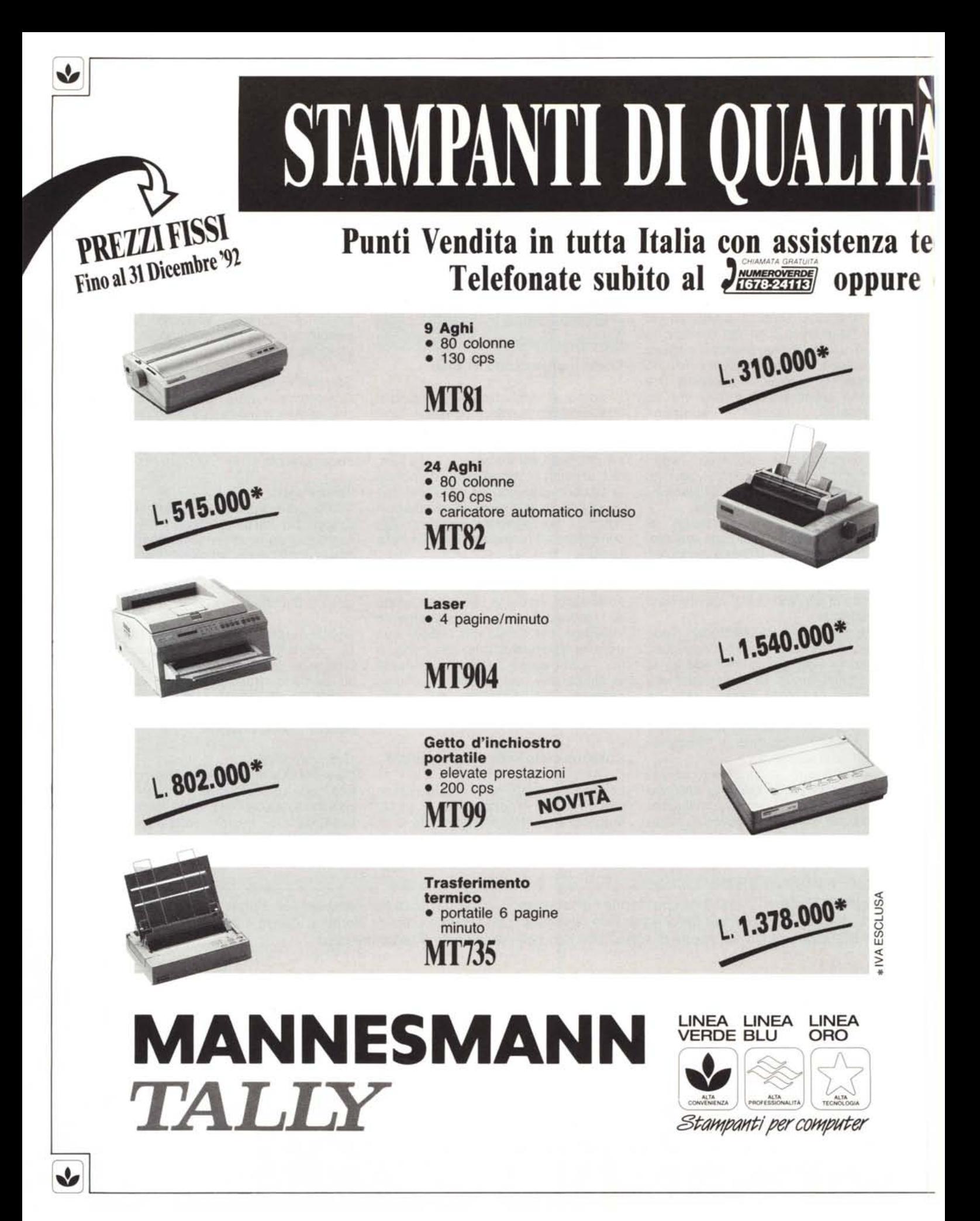

# **A PREZZI IMBATTIBILI**

# **lca e materiali di consumo sempre garantiti. rcate qui il Punto Vendita più vicino.**

# **ELENCO RIVENDITORI LINEA VERDE**

PIEMONTE - VALLE D'AOSTA<br>Alessandria - T.R.E. srl - Tel. 0131/236019<br>Alessandria (Novi Ligure) - E.D.P. Consulenza<br>Informatica sas di Beccuti L.& C. - Tel. 0143745987<br>Cuneo - Rossi Computer snc di Rossi M. & C. -<br>Tel. 0171

**Vercelli (Biella)** - Il Centro Contabile spa<br>Tel. 015/355092

# LIGURIA

**Genova** - Giemme Informatica sas - Tel. 010/37262<br>Il Centro Contabile spa - Tel. 010/5531214<br>Systhema sas di Aristarco & C. - Tel. 010/814894<br>Technical Systems srl - Tel. 010/561556

**Genova Sampierdarena** - Il Centro Contabile spa -<br>Tel. 010/6469392

**Genova (Sestri Levante)** - Ditta Lombardo Lino<br>Tel. 0185/42244

**Imperia (Sanremo)** - Microdata srl - Tel. 0184/5052:<br>L**a Spezia (Ceparana) -** Computermania sas -<br>Tel. 0187/934573<br>**Savona -** SCK Computer snc di Barletta Liliana

Tel. 019/829653

# **LOMBARDIA**

**¤ergamo** - ii Centro Contabile spa -<br>Via Suardi, 7/a - Tel. 035/218117 - Via Broseta, 53/a -<br>Tel. 035/258404 - Via Papa Giovanni XXIII, 9 -

Tel. 035/248716<br>Ufficio Italia srl - Tel. 035/259642<br>Ghisleni Alessandro srl - Tel. 035/233745<br>**Bergamo (Treviglio) -** Sage Sistemi srl

Tel. 0363/43711<br>
Tel. 0363/43711<br>
Brescia - il Centro Contabile spa - Via Moretto, 63a/b-<br>
Tel. 030/51057 - Via Pisacane, 35 - Tel. 030/301359<br>
Como - Lemax srl - Tel. 031/301025<br>
Como - Lemax srl - Tel. 031/301025<br>
Como -

Il Centro Contabile spa - Tel. 02/2621695<br>**Sondrio** - G.P.D. Domenghini srl - Tel. 0342/2185<br>**Varese** - SI.EI.Co. srl - Tel. 0332/810810<br>Ufficio 90 srl - Tel. 0332/284304<br>Il Centro Contabile spa - Tel. 0332/287162

# VENETO

Belluno - Up To Date di Viel Renzo -<br>Tel. 0437/34013<br>Padova - Computer Point srl - Tel. 049/8750819<br>Il Centro Contabile spa - Tel. 049/776360<br>Treviso - Il Centro Contabile spa -<br>P.zza della Vittoria, 9 - Tel. 0422/411496 -**Verona** - Omega srl - Tel. 045/58377

Tel. 045/8402001 - Corso Porta Nuova. 127 -Tel. 045/590469

Vicenza - Il Centro Contabile spa - Tel. 0444/565382

Vicenza (S. Giuseppe di Cassola) - SCA Ufficio srl - Tel. 0424/512561

# TRENTINO ALTO ADIGE

Bolzano - C.M.B. Italia sas di Turri M. & C.- Tel. 0471/916514<br>**Trento -** Corona srl - Via del Suffragio, 57/59<br>Tel. 0461/986486 Corona sas - Via Rosmini, 60/62 - Tel. 0461/235524

### FRIULI VENEZIA GIULIA

**Gorizia** - Team Sistemi srl - Tel. 0481/5222!<br>**Pordenone -** Rigo di Rigo Sergio & C. snc -Tel. 0434/27688<br>**Trieste -** Elma Computers srl - Tel. 040/948787<br>**Udine -** Il Centro Contabile spa - Tel. 0432/2993!<br>Team Sistemi srl - Tel. 0432/481111

# EMILIA ROMAGNA

**Bologna** - Il Centro Contabile spa<br>Via Murri, 14 - Tel. 051/398901 -<br>Via Marconi, 18 - Tel. 051/220962<br>Bologna Informatica

di Ricciardelli Paolo & C. sas - Tel. 051/535250<br>Bologna (S. Lazzaro di Savena) - Mica Ufficio snd<br>di Miglianti Carrà & C. - Tel. 051/453353<br>**Forti -** Il Centro Contabile spa - Tel. 0543/33326<br>**Modena** - Novimpresa srl - T RCM - Computer srl - Tel. 0521/238454<br>**Piacenza - R**CM Computer srl - Tel. 0523/2223<br>**Ravenna -** Celcoop - Tel. 0544/517511<br>**Reggio Emilia** - Pace srl - Tel. 0522/51590

# TOSCANA

**Arezzo·** Sistemi Informatici Arezzo srl - Tel. 0575/351843 Diesse Elettronica srl - Tel. 055/355377<br>Il Centro Contabile spa - Viale Don Minzoni, 40 -<br>Tel. 055/572125 - Via Baracca, 7 - Tel. 055/35152 Firenze (Prato) - Il Centro Contabile spa -<br>Tel. 0574/582389<br>Livorno - Dedo Sistemi Tirrena srl - Tel. 0586/8964<br>Livorno - Dedo Sistemi Tirrena srl - Tel. 0586/8964<br>Pisa - Dedo Sistemi Tirrena srl - Tel. 050/500544<br>Il Cent **Pistoia -** Office Data Service di L. Innocenti -<br>Tel. 0573/365871<br>**Siena -** Informatica Etruria srl - Tel. 0577/4647 **Siena (Abbadia S. Salvatore) -** Informatica<br>Etruria srl - Tel. 0577/778242<br>**Siena (Chianciano Terme) -** Informatica Etruria srl<br>Tel. 0578/31558

# MARCHE

Ancona - Jama sri - Tel. 071/2802243<br>Il Centro Contabile spa - Tel. 071/42891<br>Ascoli Piceno (Fermo) - Passi Hi-Fi Computers<br>di Santoni G. & C. snc - Tel. 0734/623617<br>Ascoli Piceno (Porto d'Ascoli) - Centro Adriatic Software srl - Tel. 0735/658319<br>**Macerata** - Lan System di Fedeli Marco -<br>Tel. 0733/32237

**Pesaro e Urbino (Pesaro)** - Computer & Office srl<br>Tel. 0721/25570

# UMBRIA

P**erugia (Città di Castello)** - Ware snc<br>di Chiavini Maurizio - Tel. 075/8511378<br>Perugia (Collestrada) - Info Tel Service Division srl<br>Tel. 075/397928

## LAZIO

Latina - Deltamene di Anna Branno - Tel. 0773/489551<br>Latina - Deltamia - Systema snc - Tel. 0773/489551<br>Latina (Formia) - Systema snc - Tel. 0771/772022<br>Latina (Gaeta) - Tecnofice di Maiello Maurizio<br>& C. snc - Tel. 0771/7

Il Centro Contabile spa - Piazza Pasquale Paoli, 15 -<br>Tel. 06/6545141 -<br>Via Barberini, 40/46 - Tel. 06/4744640 -<br>Via Campo Marzio, 68 - Tel. 06/6794180 -<br>Via dei Quattro Cantoni, 24 - Tel. 06/4882384 -<br>Via dei Churicchio,

**Roma (Monterotondo)** - Elettritalia 82 di<br>P. D'Innella Capano - Tel. 06/9061222<br>**Roma (Ostia Lido) -** EL.PRO. sas - Tel. 06/564188

# CAMPANIA

Benevento - Texi Informatica srl - Tel. 0824/3124(<br>Caserta - Il Centro Contabile spa - Tel. 0823-3223<br>Napoli - Ideas Engineering sas - Tel. 081/7367163<br>Il Centro Contabile spa - Via F. Del Carretto, 39 -<br>Tel. 081/5543801<br>T Napoli (Pozzuoli) - Basic Computer srl -

Tel. 081 )5263398 **Napoli (Saviano)** - Ideas Engineering sas<br>Tel. 081/7367163

# ABRUZZO-MOLISE

Campobasso - Ecom System & Software House sas

Tel. 0874/411330<br>Chieti (Vasto) - O.C.S.A. Informatica srl -<br>Tel. 0873/801410<br>L'Aquila - Word House 2 srl - Tel. 0862/65931<br>L'Aquila (Avezzano) - Computer Time di Rubeo<br>F. & C. snc - Tel. 0863/21513<br>OSScara - O.C.S.A. Info

# BASILICATA

Matera - Lucana Sistemi srl· Tel. 0835/381935

#### PUGLIA

**Bari** - Computer Club sas - Tel. 080/5575399<br>H.S. Systems srl - Tel. 080/331654<br>Il Centro Contabile spa - Corso Cavour, 164 -<br>Tel. 080/5247504 - Via Papa Giovanni XXIII, 155<br>Tel. 080/5214931<br>Tel. 080/5214931

**Brindisi** - SG Computer di Siragusa Anna Stella -<br>Tel. 0831/568084

**Foggia -** Infor Studio snc di Piano & C. -<br>Tel. 0881/608186<br>**Taranto -** Il Centro Contabile spa - Tel. 099/2747

# CALABRIA

Reggio Calabria - Il Centro Contabile spa -<br>Tel. 0965/331961

# SARDEGNA

**Cagliari** - Micro & Drive srl - Tel. 070/6532:<br>**Oristano -** I.S.M.O. srl - Tel. 0783/211991<br>**Sassari** - Athena srl - Tel. 079/275521

## **SICIL**

Agrigento - Asia Computer srl - Tel. 092/603428<br>Catania - Asia Computer srl - Tel. 095/326944<br>Angelo Randazzo spa - Tel. 095/7150003<br>Il Centro Contabile spa - Tel. 095/7150003<br>Enna - C.D.M. System srl - Tel. 0935/810071<br>Me

Ragusa (Vittoria)- Tecnico Uffici di Micieli G. Marco & C. sas-

Tel. 0932/864057<br>**Siracusa** - Forpex srl - Tel. 0931/6866

V

V

AINERTEAM